## **How To Create Documentation**

Eventually, you will extremely discover a additional experience and endowment by spending more cash. still when? complete you say yes that you require to get those all needs behind having significantly cash? Why dont you try to acquire something basic in the beginning? Thats something that will guide you to comprehend even more concerning the globe, experience, some places, when history, amusement, and a lot more?

It is your extremely own grow old to ham it up reviewing habit. along with guides you could enjoy now is **How To Create Documentation**  $b$ elow.

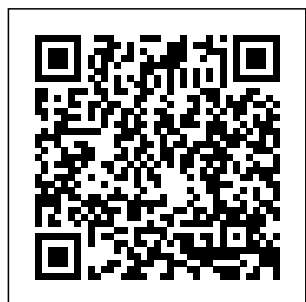

*How to Write Software Documentation: 8 Steps (with Pictures)* Create a PDF from Anything Using Windows 10's Built-In PDF Printer. Windows 10 features a built-in print driver

that converts documents to PDF. It's super easy to use, too. All you have to do is print the document the way you usually would, and then choose the PDF option as your printer. **How to make**

**writing documentation easy - How to Create ...** Create a process documentation guide, which

anyone can refer to as a standard template for documenting a process. Make use of existing documentary material, records, interviews, case studies, field-diaries of project staff and the knowledge of employees to gather information for process documentation.

Create a document - Word **Open the "File"** *A beginner's guide to writing documentation — Write the Docs* Create a document On the File tab, click New. In the Search for online templates box, enter the type of document you want to create and press ENTER. Tip: To start from scratch, select Blank document. Google Docs – create and edit documents

online, for free. menu, and then click the "Save As" command. Select where you want to save your document. After typing a name for your template, open the dropdown menu underneath the name field, and then choose the "Word Template (\*.dotx)" option. Click the "Save" button. **Create a document in Word - Word** Create a new document and edit with others at the same time – from your

computer, phone or tablet. Get things done with or without an Internet connection. Use Docs to edit Word files. Free, from ... 10 things you can do to create better documentation ... Open Word. Or, if Word is already open, select File > New. Double-click a template to open it. Tip: Pin templates you like, so you always see them when you start Word. Select the template and then select the ... How to Create a PDF File in **Windows** Create a new document and edit it with others

at the same time — Documentation from your computer, phone or tablet. Free with a Google account. **How to: Create a Help Document using a Template**

Writing Software Documentation for End Users 1. Determine the business reasons for your documentation. Although the functional reason for documenting software is to... 2. Understand the audience you're writing the documentation for. In most cases, software users have little knowledge of... 3.

...

**...**

Google Docs: Free Online Documents for Personal Use

effectively connects If you think about humans and machines. Why writing documentation: For you You will be using your code in 6 one takes time and months; You want people to use your code and give you credit; You want to learn selfdetermination; Others would be encouraged to contribute to your code; For others: Others can easily use your code and build upon it; For ... 5 Steps to Create **Technical Documentation** That's (Actually ... How to make documentation easy The best way to simplify documentation is to remove the number of decisions you have to make about

your documentation. creating documentation there are a lot of decisions that you have to make. Each mental effort. How to Build the Best User **Documentation** (New Guide ... How to create great user documentation Step 1: Plan. Every great set of user documents starts with a plan. Here are some tips on how to get where you're going. Step 2: Create your user document. Once you've answered all the questions and made all of the decisions outlined above,...

Step 3: Test it. ... Home - How to Write a Good Documentation - Library Guides ... To create the file for the content element, click the Save As option of the HTML or text editor, specify the name for the file, specify that the file type as .htm or .html, and then click Save.An .htm or.html file that uses the specified file name is created. Use the HTML editor to find the meta elements for the document properties. How To Create **Documentation** 10 things you can do to create better documentation #1: Document with pictures if

adage a picture is worth a thousand words means that by using pictures... #2: Give examples. Examples are an excellent way for end users to quickly grasp concepts that they More may not fully... #3: Writing effective Don't ... **HOW TO FORMAT A BOOK IN WORD ? basic novel formatting using microsoft word How to Format a Book in Word | A Step-by-Step Tutorial** How To Write A Book In Google Docs [2020] Writing technical documentation Webinar: How to Create Awesome **Documentation** Beyond the

README: Creating **Effective** Documentation for Your Project by Rand McKinney, IBM How to Design **Gorgeous** Documents With Visme - Create Beautiful PDFs, Lead Magnets and documentation | Beth Aitman | #LeadDevBerlin **Insider secrets to professional book formatting for print in MS Word How to code a document and create themes Code your documentation with AsciiDoctor open source is for everyone HOW TO CREATE DOCUMENTATION** How to Format your **Manuscript** 

possible. The old

How To Format a Novel in Microsoft Word - Self-Publishing How to Write a Book: 13 Steps From a Bestselling Author **How to Self-Publish Your First Book: Step-bystep tutorial for beginners** Proper Manuscript Formatting (Microsoft Word/Scrivener demo)<del>How To Write</del> How to make an A Project **Specification Software documentation tutorial - Part 1 | IT Pathshala Software Development Lifecycle in 9 minutes!** How To Make an Ebook In Canva | Beginners Tutorial (Create PDF)UML Use Case Diagram

Tutorial SpringDoc - Document An Open API 3.0 based Documentation Library in Spring Boot How to Write a Scope of Work Document - Project Management TrainingUsing Gitbook for documentation Advanced Microsoft Word - Formatting Your Document ebook: Convert your document to epub AND mobi format for FREE **Bookkeeping for Small Business - Excel Tutorial - Part 1 - Invoice Tracking - Bookkeeping Training** The Beginner's Guide to Microsoft Publisher How to Create an Interactive InDesign

Work out the format. If you want to create yourself a network documentation from scratch you probably understand the necessity and usability. You need to establish the format in which you will store the documentation and other aspects such as people who will work and access and update it. 3 Process Documentation Guide: Learn How to **Document** Processes 5 Steps to Create Technical Documentation That's (Actually) Helpful Step 1: Do research and

create a "Documentation Plan". Every technical writing project starts with research. It might... Step 2: Structure and design. The goal of any technical documentation is you the same. to be usable. And a huge part  $of$  that  $\overline{\phantom{a}}$ **How to Create a** 7 Steps (with **Template in Microsoft Word** Documentation allows you to transfer the why behind code. Much in the same way code comments

explain the why, and not the how, documentation serves the same

purpose. Sidebar formatting, text on open source. There is a magical feeling that happens when you release your code. It comes in **HOW TO** a variety of ways, but it always hits How to Create a **Network** Documentation: Pictures) To make your own template in Google Docs, start a new "Blank" document—or use one of the pre-made templates as a blueprint. Then, fill it with your framework: your

styles, logos, default text, and anything else most of your documents need.

**FORMAT A BOOK IN WORD ? basic novel formatting using microsoft word How to Format a Book in Word | A Step-by-Step Tutorial** How To Write A Book In Google Docs [2020] Writing technical documentation Webinar: How to Create Awesome **Documentation** Beyond the README: Creating Effective **Documentation** for Your Project

by Rand McKinney, IBM How to Design **Gorgeous** Documents With Visme - Create Beautiful PDFs, Lead Magnets and Bestselling Author More Writing effective documentation | Beth Aitman | #LeadDevBerlin **Insider secrets to** Proper Manuscript Project **professional book formatting for print in MS Word How to code a document** Write A Project **and create themes Code your documentation with AsciiDoctor - open source is for everyone HOW TO CREATE DOCUM minutes! ENTATION** How to Format your

**Manuscript** How To Format a Novel in Microsoft Word - Self-Publishing How to Write a Book: 13 Steps From a **How to Self-Publish Your First Book: Stepby-step tutorial for beginners** Formatting (Microsoft Word/Scrivener demo)How To **Specification Software documentation tutorial - Part 1 | IT Pathshala Software Development Lifecycle in 9** How To Make an Ebook In Canva |

Beginners Tutorial (Create PDF)UML Use Case Diagram Tutorial SpringDoc - An Open API 3.0 based **Documentation** Library in Spring Boot How to Write a Scope of Work Document - Management Training Using Gitbook for documentation Advanced Microsoft Word - Formatting Your Document How to make an ebook: Convert your document to epub AND mobi format for FREE **Bookkeeping for Small Business - Excel Tutorial -**

**Part 1 - Invoice Tracking - Bookkeeping Training** The Beginner's Guide to Microsoft Publisher How to Create an **Interactive InDesign Document**